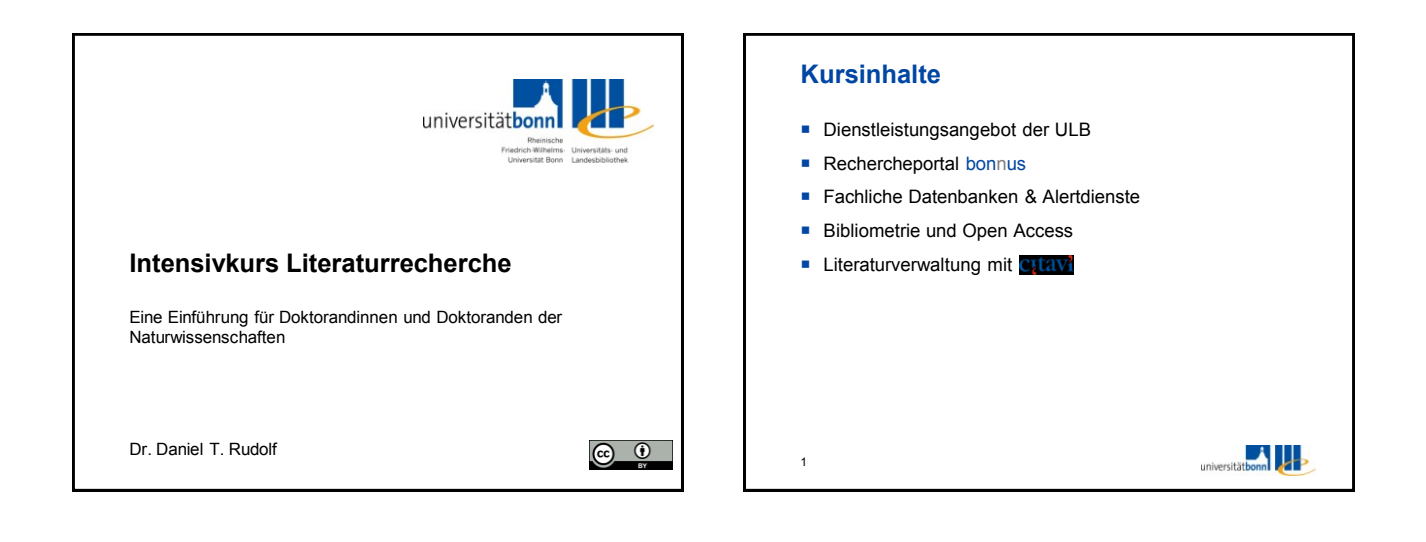

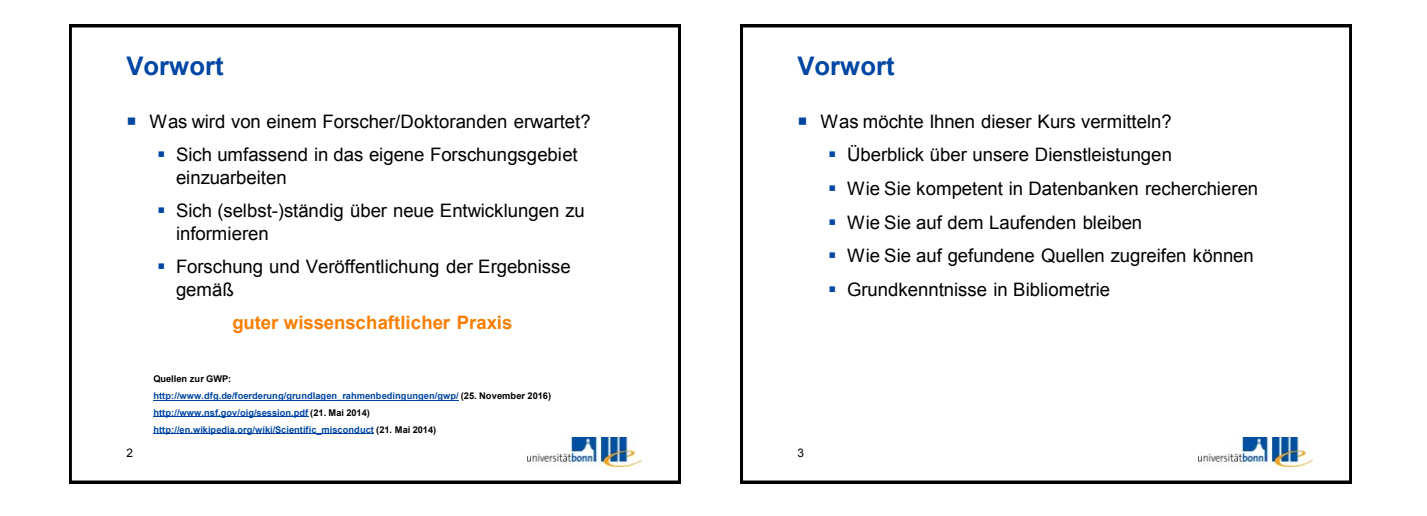

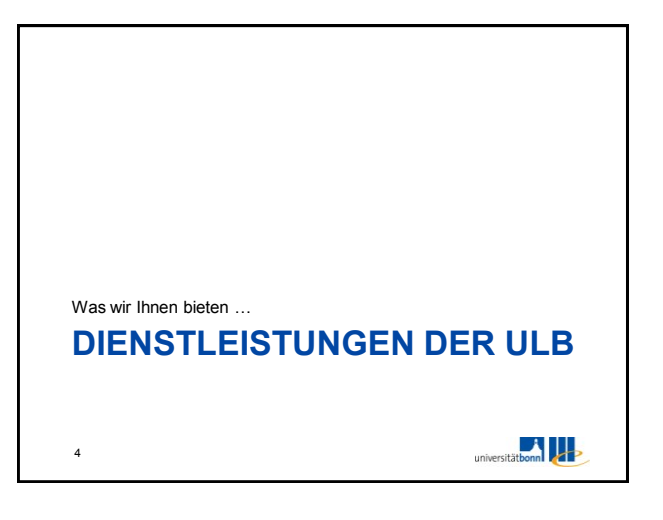

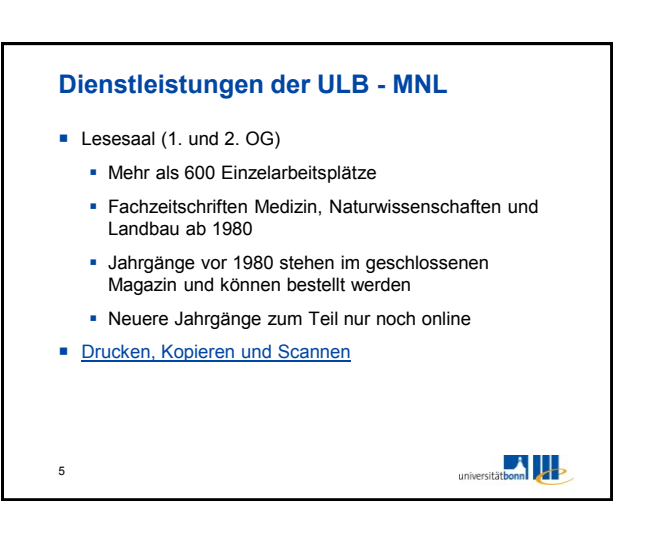

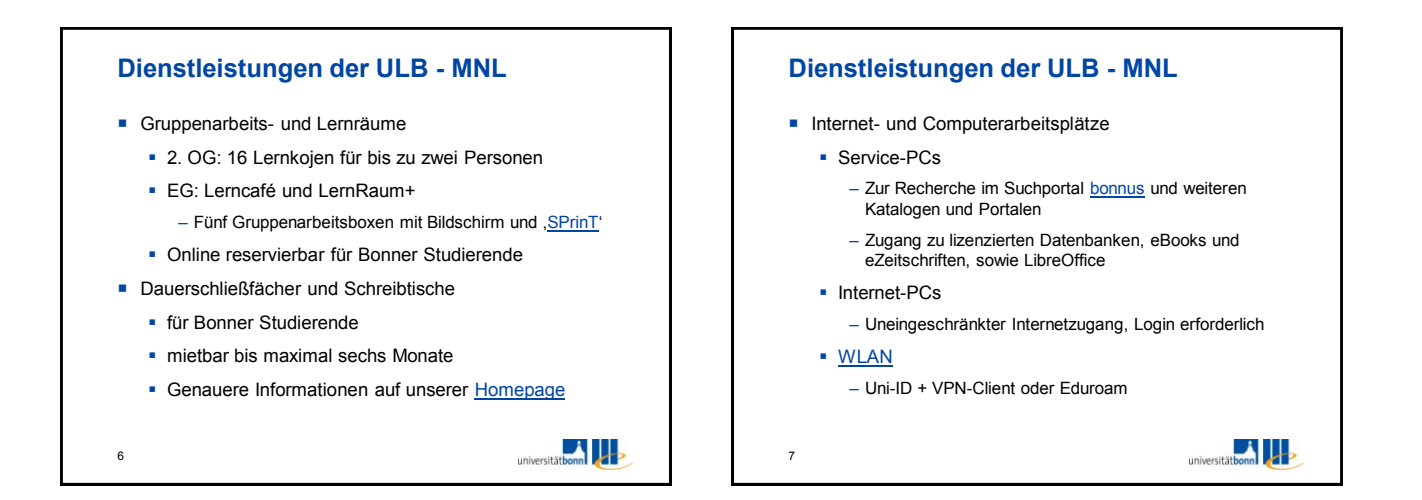

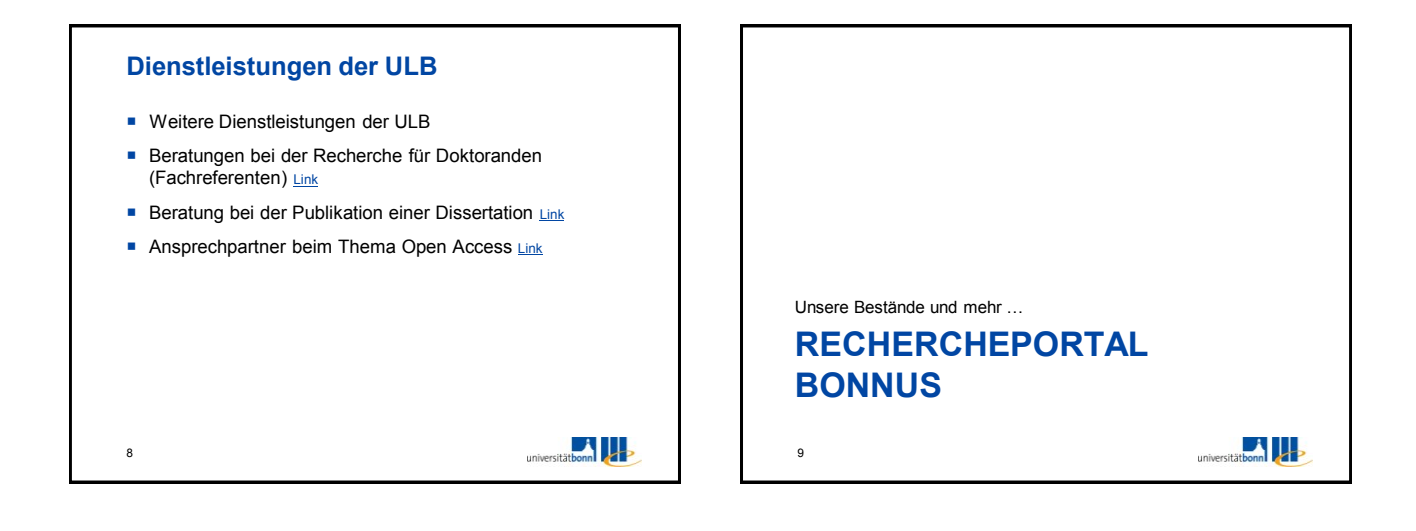

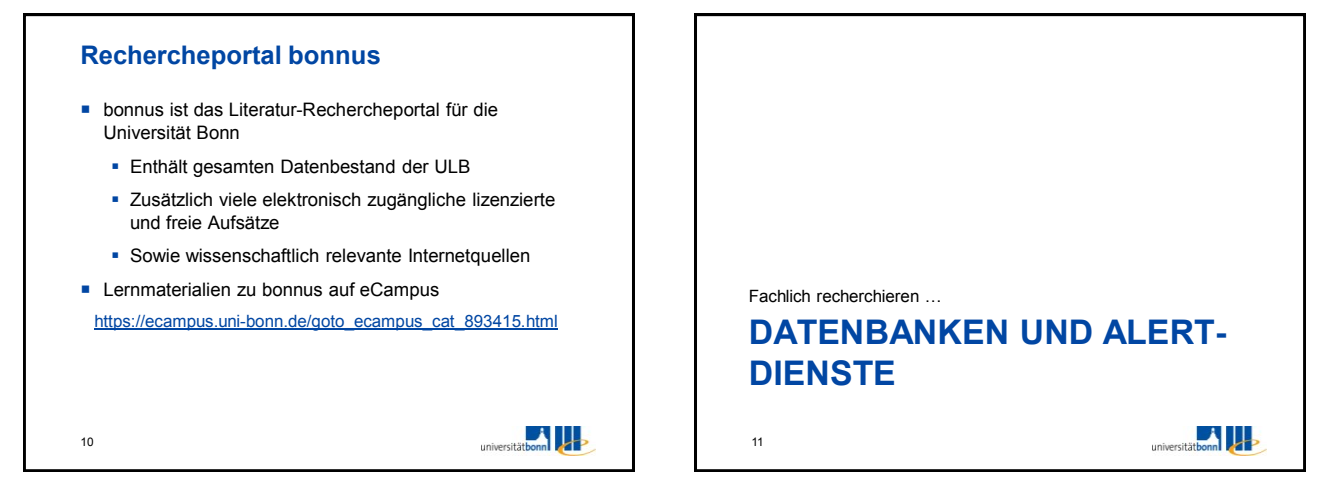

 $\circ$  $\circ$ 

> $\circ$  $\circ$

 $\sim$ 

## **Recherche**

- **I** Idealziel
	- Finden aller relevanter Treffer (*Trefferquote* = 1)
	- Keine irrelevanten Treffer (*Genauigkeit* = 1)
- *Genauigkeit* bezeichnet die Wahrscheinlichkeit mit der ein zufällig ausgewähltes relevantes Dokument mit Hilfe einer spezifischen Suchanfrage gefunden wird
- *Trefferquote* bezeichnet die Wahrscheinlichkeit, dass ein zufällig ausgewähltes Dokument einer spezifischen Gesamttreffermenge relevant ist

 $12$ 

14

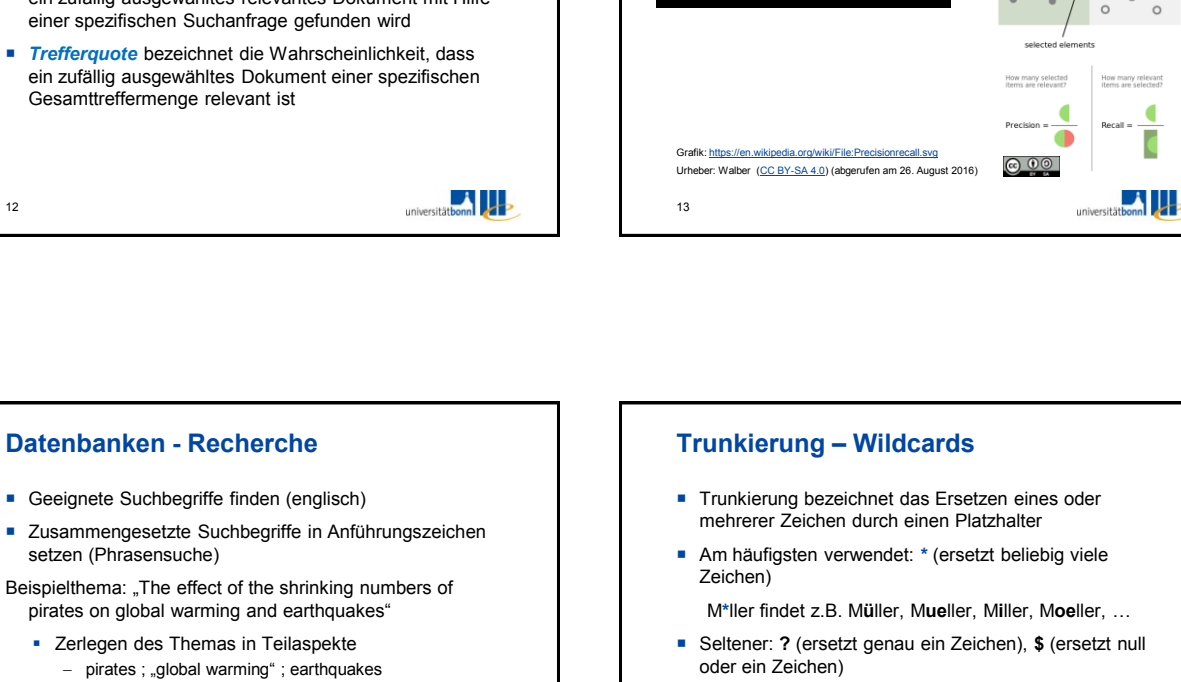

**Recherche**

Genauigkeit und Trefferquote (*Precision* und *Recall*)

**-** Synonyme, Oberbegriffe, Unterbegriffe suchen

setzen (Phrasensuche)

- Buccaneer, corsair ; "climate (change)", weather, precipitation, (drought, flood); quake, tremor, "seismic activity", "seismic event", "natural disasters" ...

universitätbonn

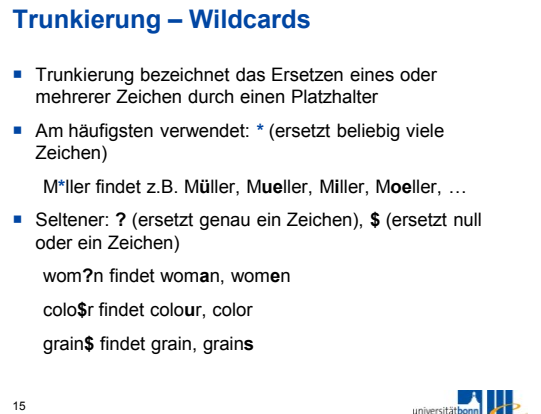

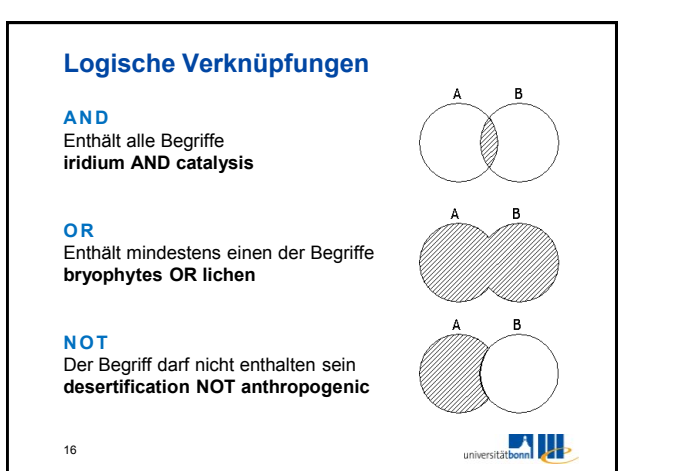

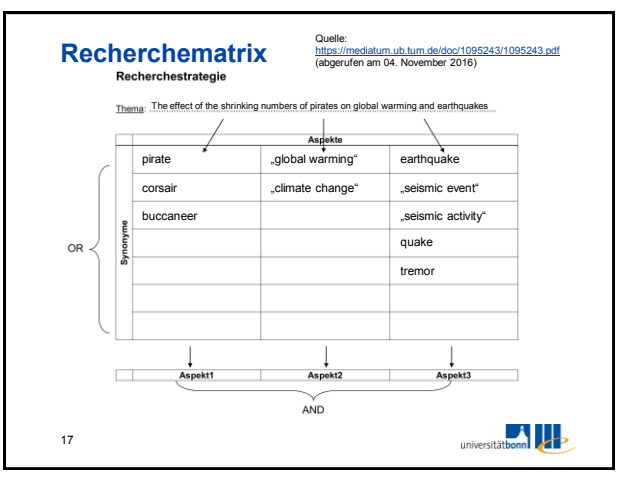

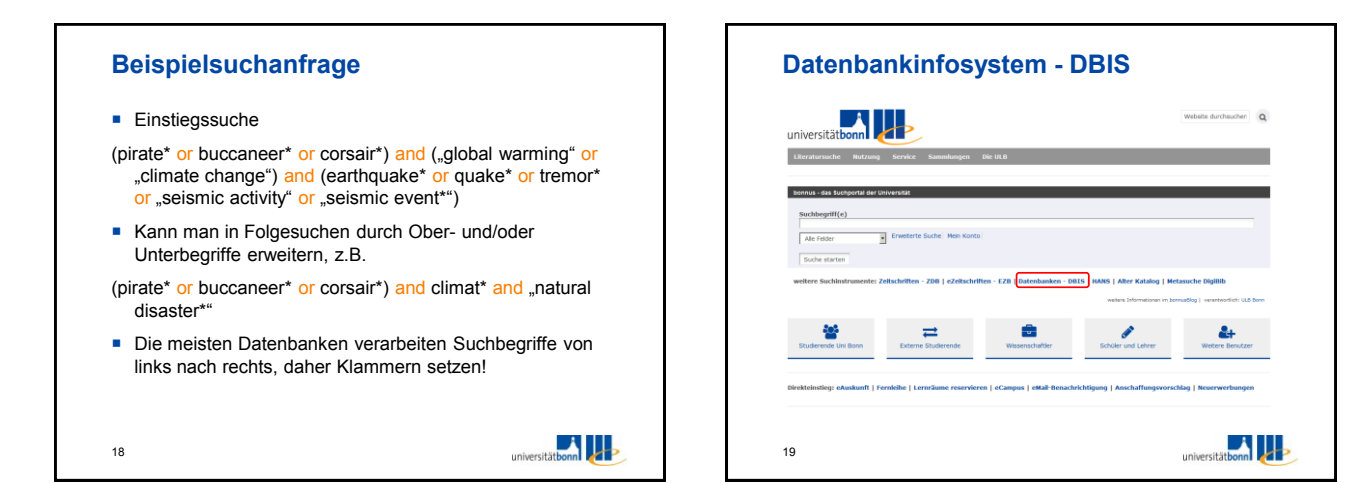

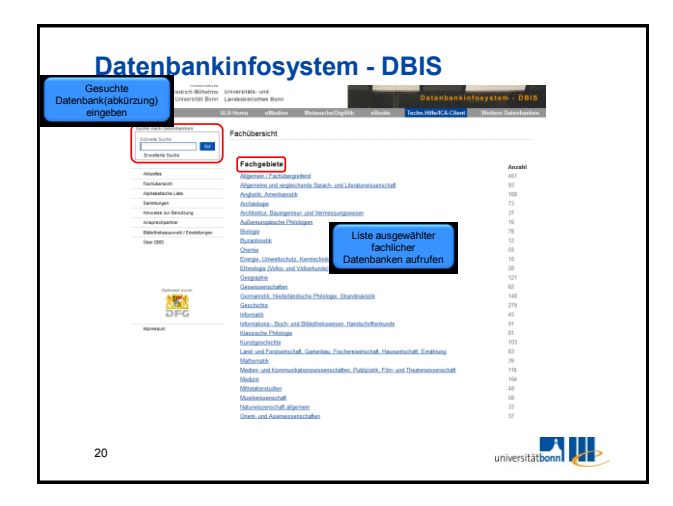

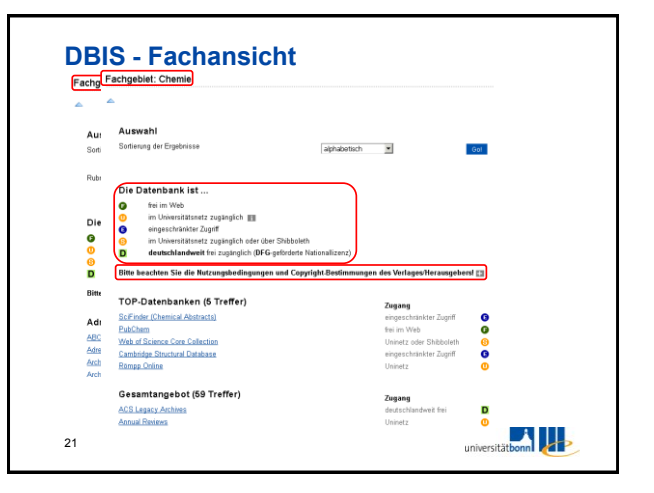

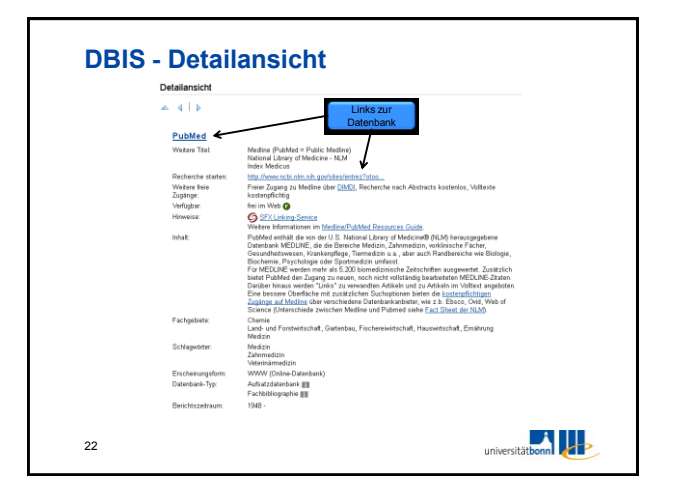

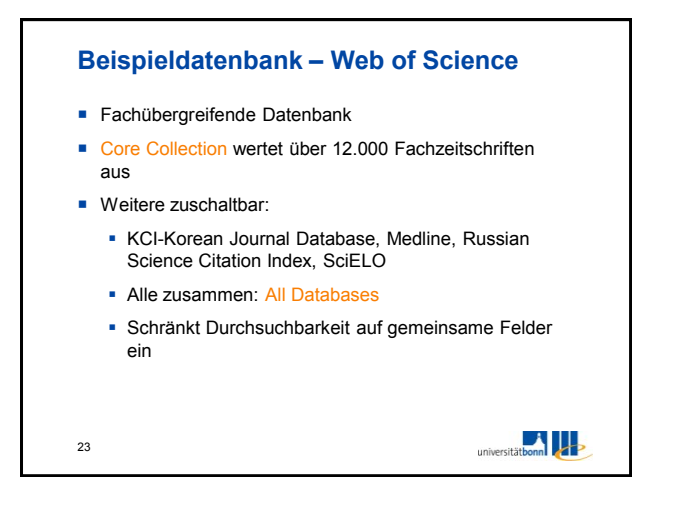

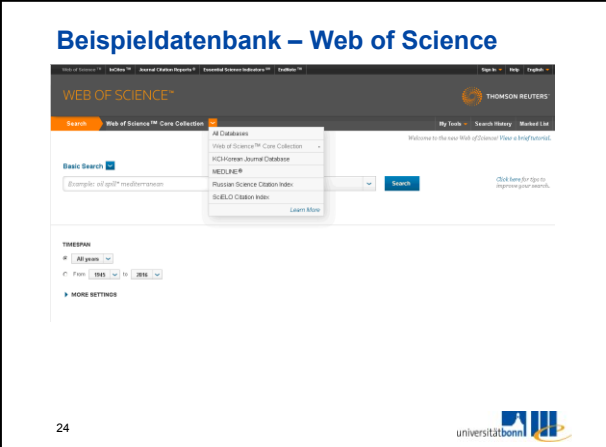

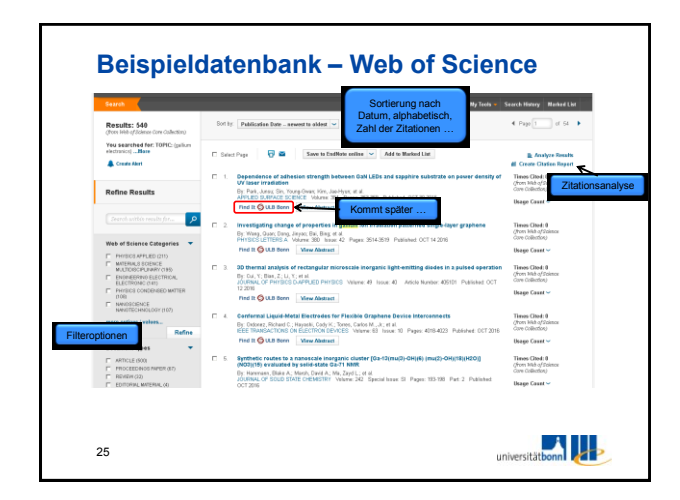

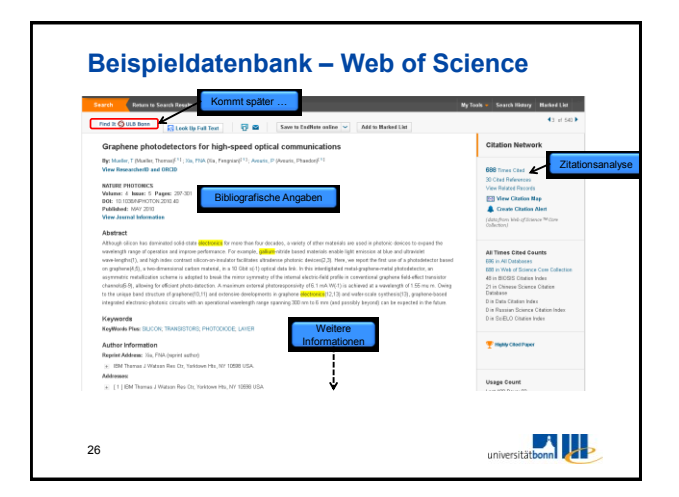

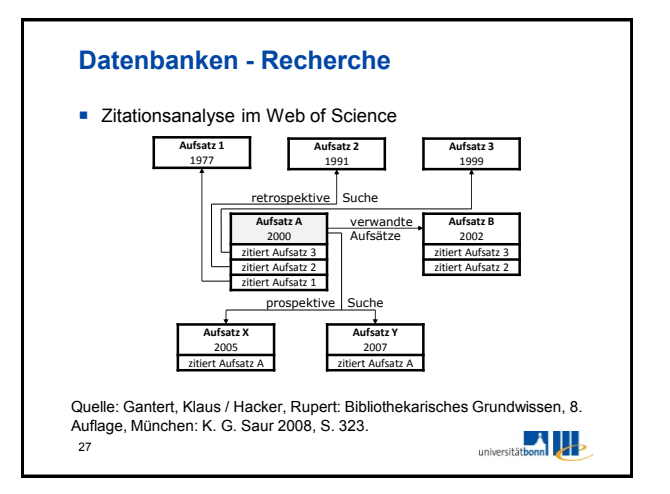

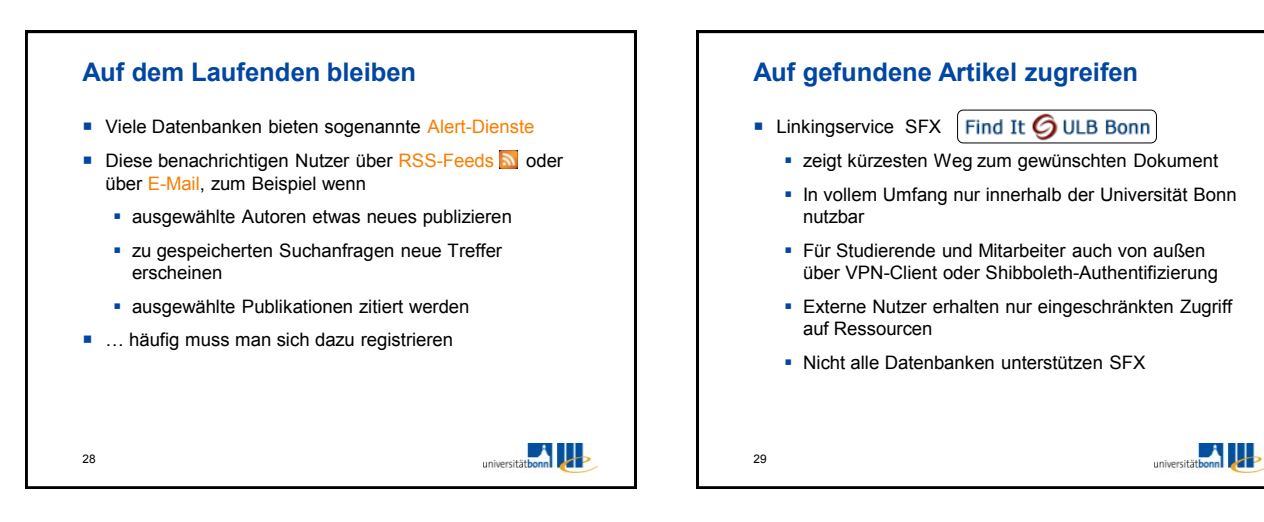

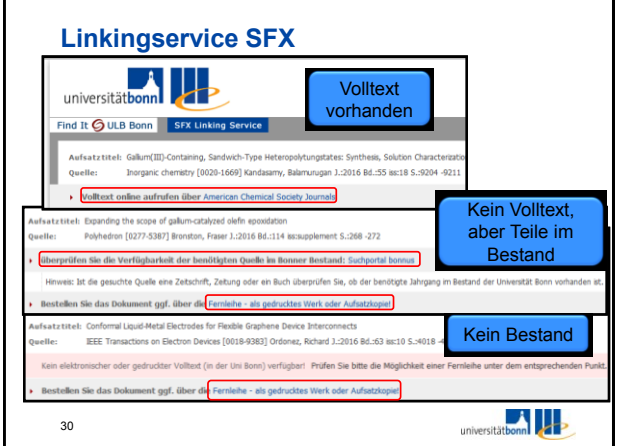

## **Fernleihe** Bücher und Aufsatzkopien können über die Fernleihe bestellt werden, vorausgesetzt es befindet sich kein Bestand in Bonn ■ Kosten in den meisten Fällen: 1,50€ Aufsatzkopien dürfen behalten werden ■ Informationen und FAQs unter [https://www.ulb.uni](https://www.ulb.uni-bonn.de/nutzung/fernleihe)[bonn.de/nutzung/fernleihe](https://www.ulb.uni-bonn.de/nutzung/fernleihe) eldung im Fernleihsyste rt e Rúc ⊥<br>∉Bücher<br>∩Zeitschriftenartikel Anmelden Löscher  $\frac{1}{2}$ 31 univer

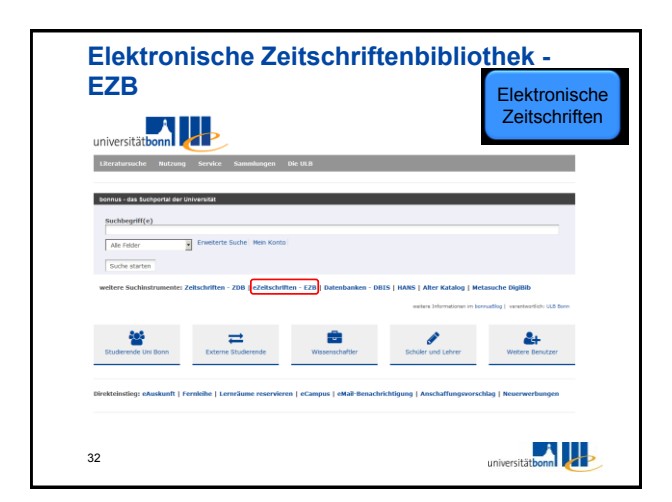

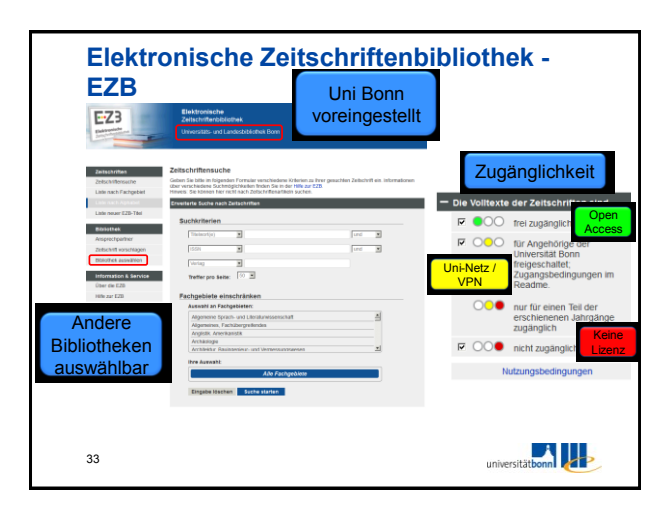

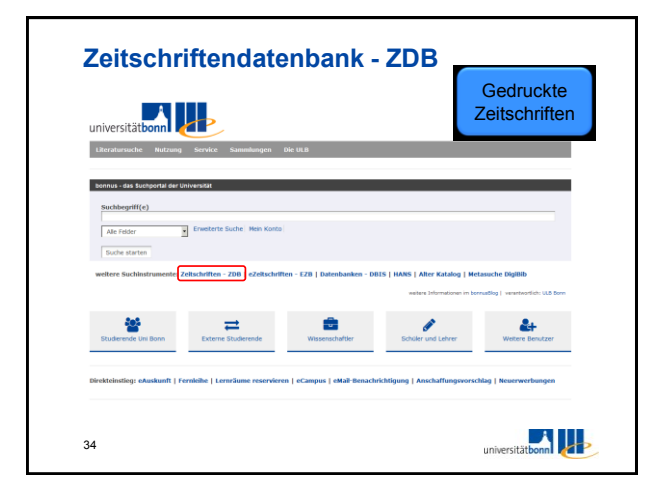

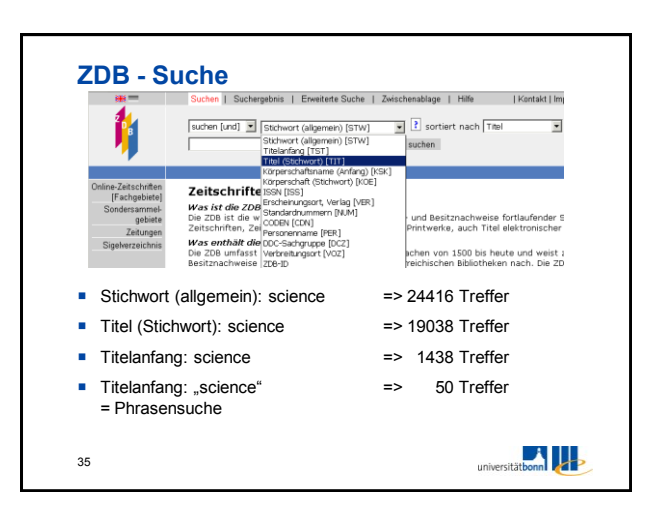

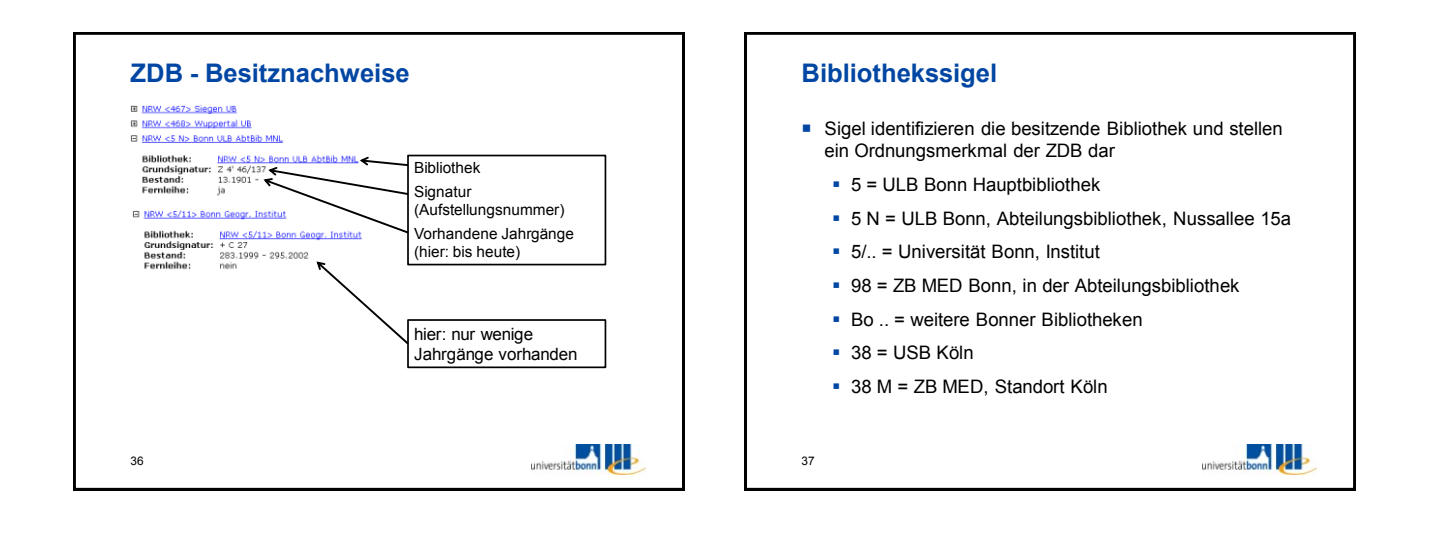

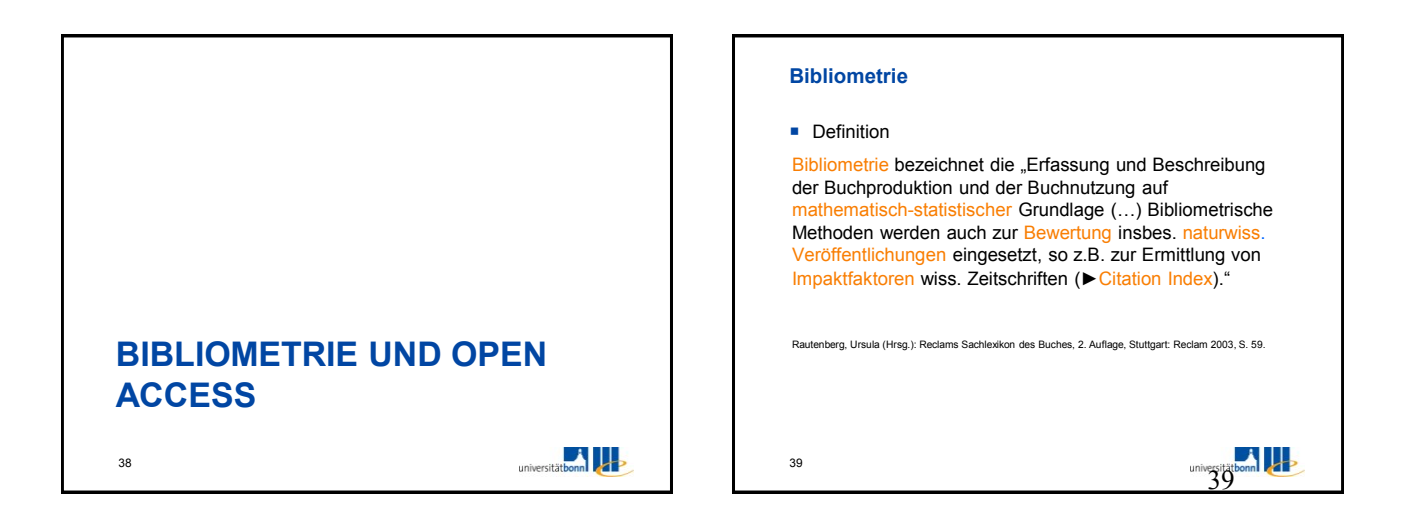

## **Bibliometrie Impact Faktoren** versuchen den Einfluss wissenschaftlicher Zeitschriften zu gewichten **Grundlage ist die Anzahl an Zitationen auf** Veröffentlichungen - Es wird angenommen, dass häufig zitierte Artikel von besonderer Bedeutung sind - mit der Forschungsleistung eines Wissenschaftlers zusammenhängen //de.wikipedia.org/w/index.php?title=Bibliometrie&oldid=155592894 (26. August 2016)

universitätbonn

40

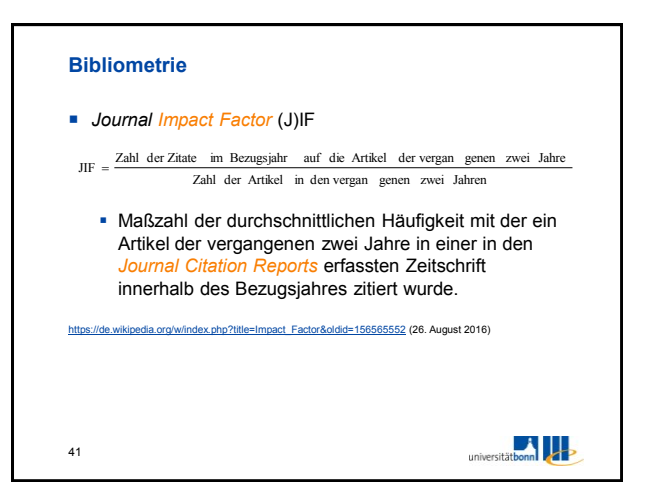

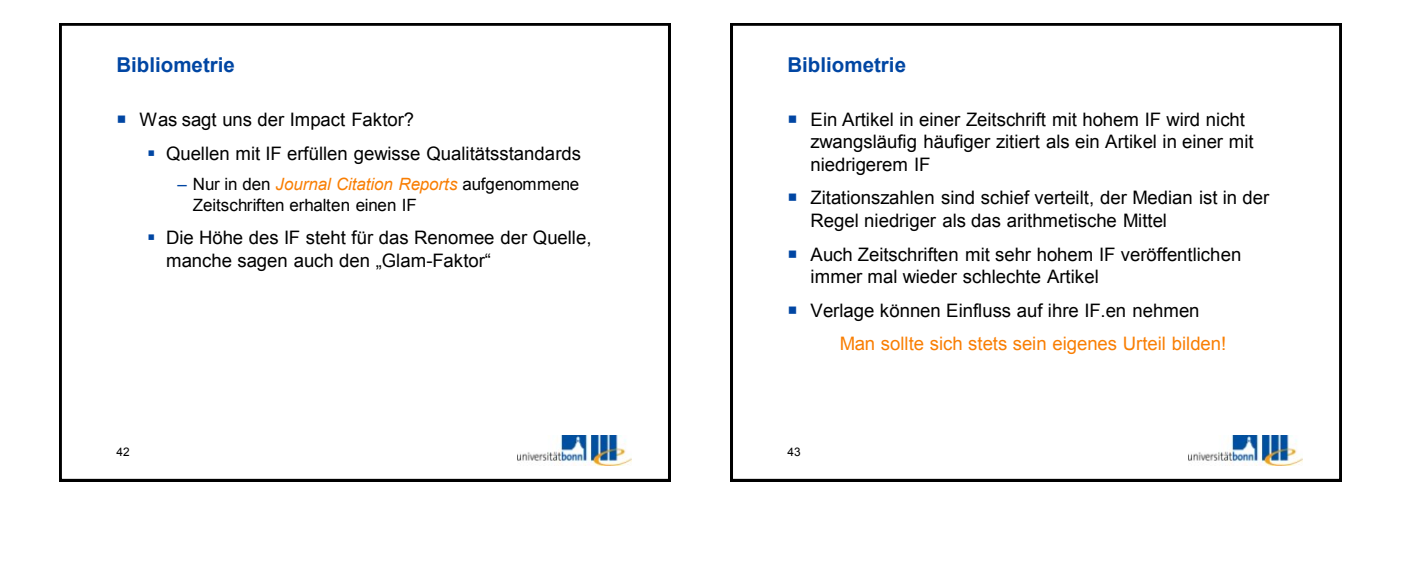

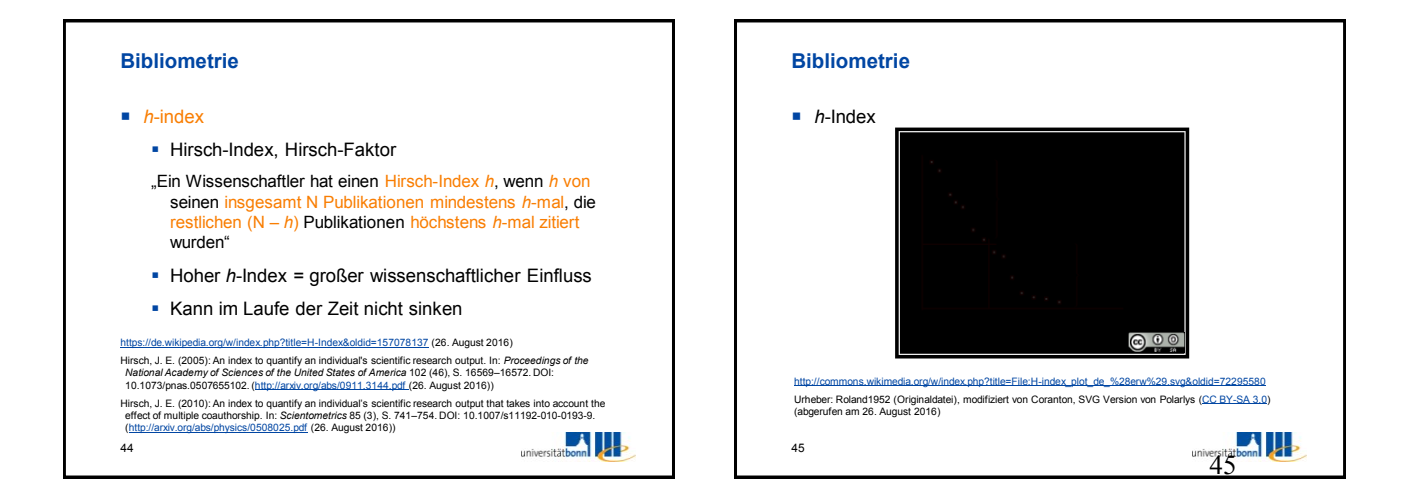

## **Bibliometrie**

46

- Was sagt der *h*-Index eines Wissenschaftlers aus?
	- Produktivität, Ruf und Alter
- Was sollte man bedenken?
	- Produktivität korreliert nicht unbedingt mit Qualität
		- Reviews werden z.B. häufig zitiert und erhöhen damit den *h*-Index eines Autoren
	- Alle leistungsbezogene Indikatoren können beeinflusst werden und werden beeinflusst

universitätbonn

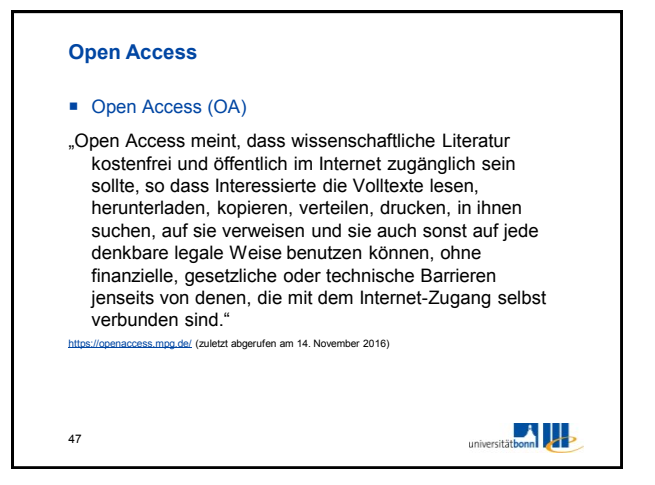

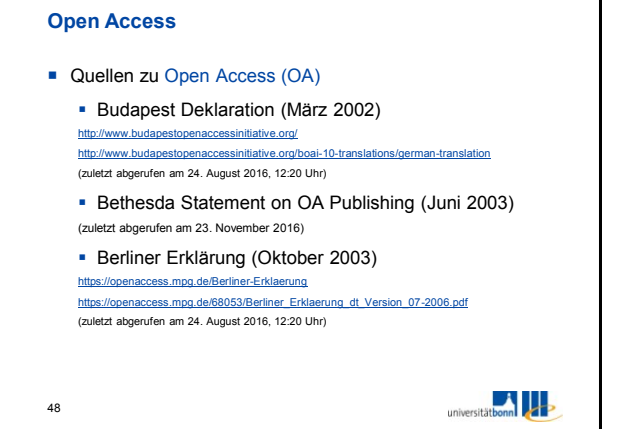

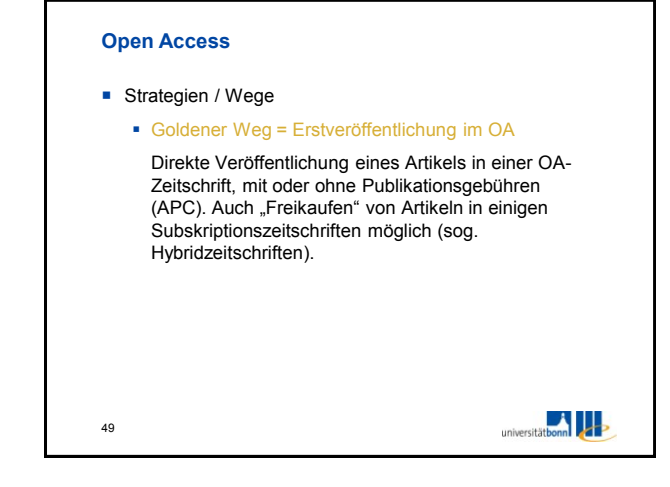

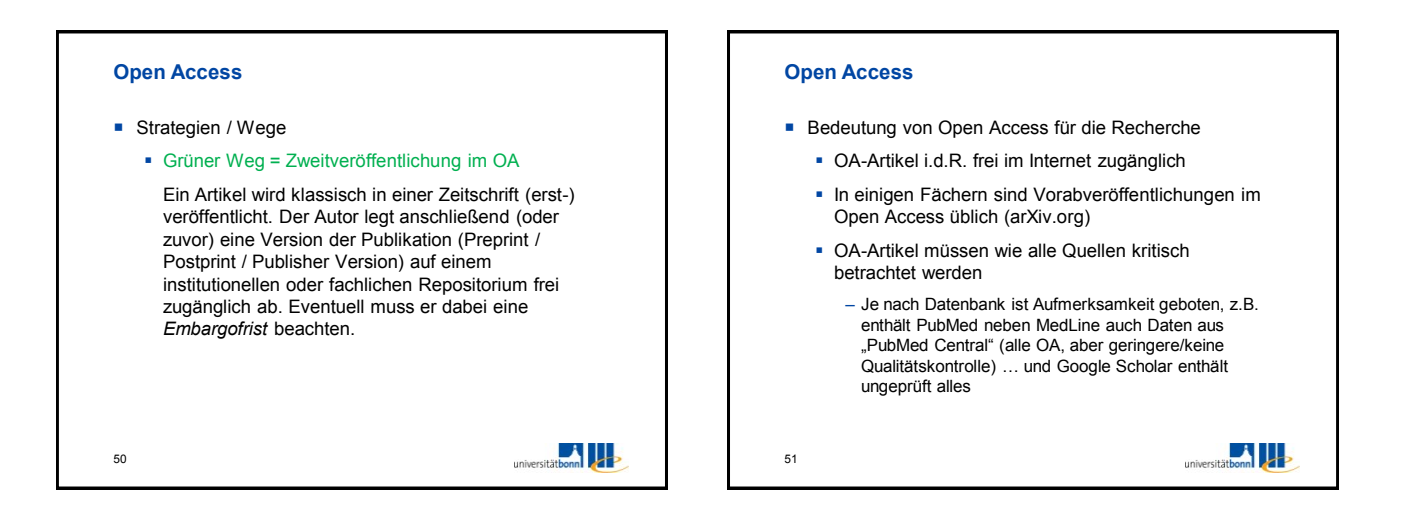

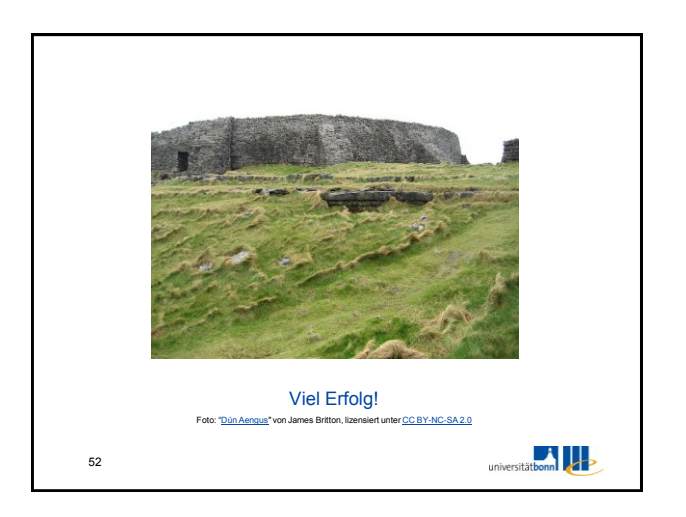